# **Audioblog Arte Radio http://audioblog.arteradio.com**

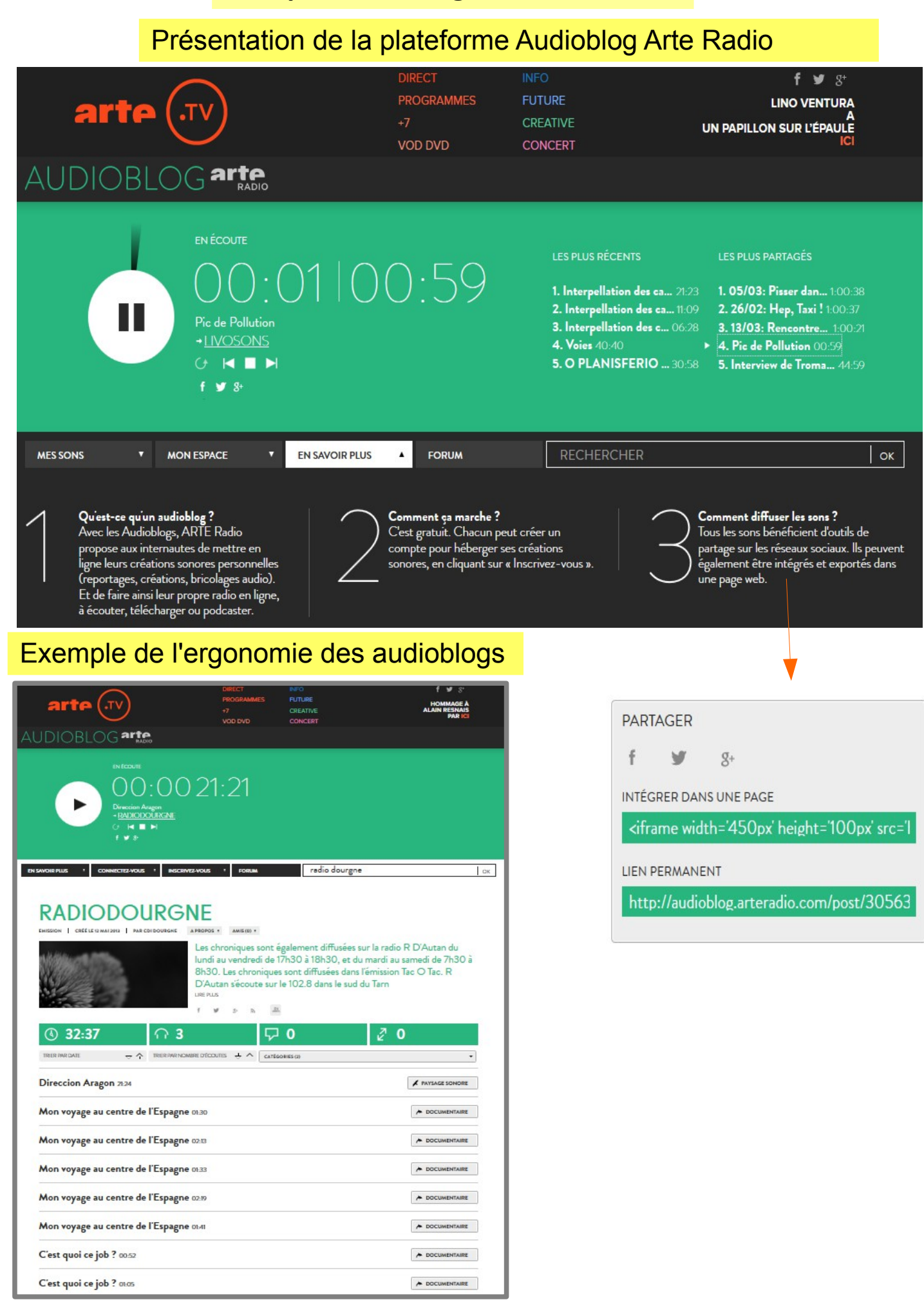

# Paramétrer son audioblog

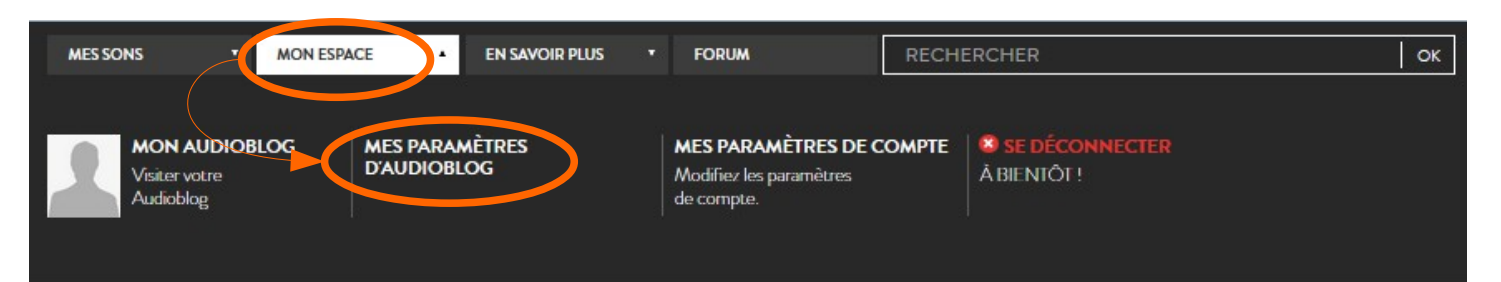

## **VOTRE AUDIOBLOG**

Nom de l'Audioblog

Genre de l'Audioblog\*

Description<sup>\*</sup>

### Écrire le nom choisi

### EMISSION

Les chroniques sont également diffusées sur la radio R D'Autan du lundi au<br>vendredi de 17h30 à 18h30, et du mardi au samedi de 7h30 à 8h30. Les  $\land$  $\checkmark$ chroniques sont diffusées dans l'émission Tac O Tac. R D'Autan s'écoute sur le 102.8 dans le sud du Tarn http://www.rdautan.fr/ J.

JPG/GIF/PNG seulement

Parco

 $\overline{\phantom{a}}$ 

#### Une seule image pour le compte Photo

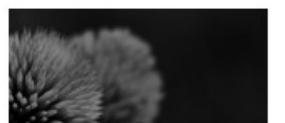

Cliquer sur l'image pour la recadrer

### OPTIONS DE VOTRE AUDIOBLOG

Autoriser les commentaires

Autoriser le partage

L'audioblog propose le partage via Facebook, Twitter, Google + ainsi que l'intégration dans une page Web

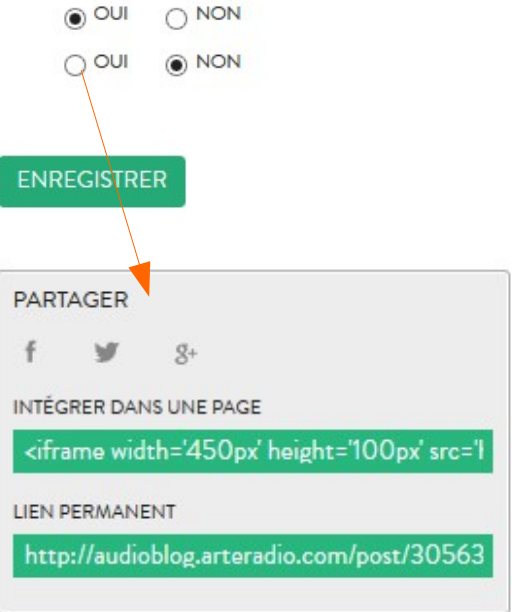

Publier en ligne le podcast

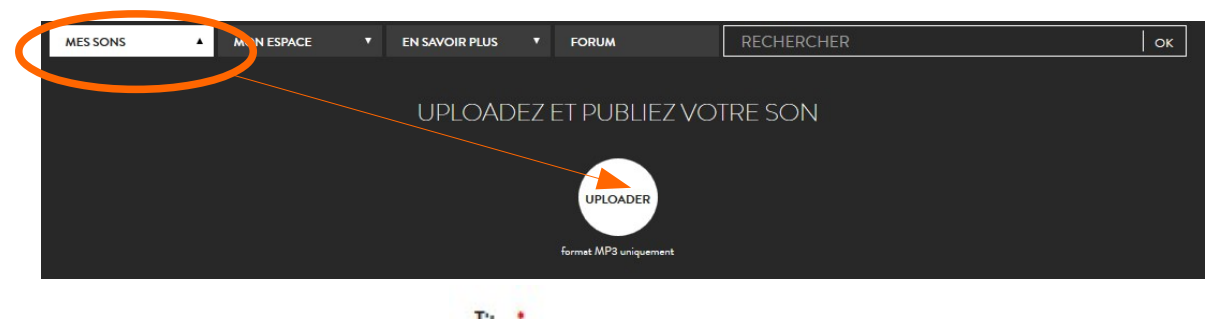

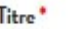

# Titre du podcast

Description<sup>\*</sup>

### Référence des musiques utilisées par exemple ou prénom des élèves ….

. . .

### Catégories<sup>\*</sup>

CHOISISSEZ UNE CATÉGORIE

Mot-clés<sup>\*</sup> ADOLESCENCE AFRIQUE **AMÉRIQUES** ANIMAUX ARGENT **ARTS PLASTIQUES** ASIE **BANDE DESSINÉE** CHANSON CINÉMA COUPLE **DROGUES** CHANT DANSE ÉCOLOGIE ÉDUCATION ENFANCE ENGAGEMENTS Liste fermée de mots-clés. Il faut cliquer sur le mot pour le sélectionner. FAMILLE **FANTASTIQUE/SF** FEMMES **FOLK/POP FUROPE** FRANCE GAY **HANDICAP HISTOIRE HUMOUR** JEU VIDÉO INTERNET **JUSTICE** LANGAGE **IDENTITÉS** LITTÉRATURE LOGEMENT **MIGRATIONS MUSIQUE** MÉDIAS MÉTIER OCÉANIE ORIENT PARTIR POLITIQUE POÉSIE PRESSE RADIO RAP/HIP HOP PSY **SCIENCES RELIGIONS** ROCK SANTÉ SEXE SON SPORT TRAVAIL TÉLÉVISION VIEILLESSE SPECTACLE Mettre en avant? Autoriser le téléchargement ?  $\odot$  on  $\bigcirc$  vor  $\odot$  OUI  $\bigcap$  NON Autoriser l'intégration ?  $\odot$  OUI  $\bigcirc$  NON **ENVOYER** C'est quoi ce job ? 00:52 / MODIFIER POSTÉ LE 30 MAI 2013 | 0 PARTAGES | COMMENTAIRES | DOCUMENTAIRE TÉLÉCHARGER Le verbicuriste par Louis PARTAGER Musique libre de droits de l'habillage antenne : "Free Space" de Sundsin http://www.youtube.com /watch?v=NDomhY8BvBs  $\mathsf f$ ¥  $g_{+}$ INTÉGRER DANS UNE PAGE Voir les commentaires S'identifier -0 Commentaires audioblog.arteradio.com LIEN PERMANENT http://audioblog.arteradio.com/post/30563 Partager 2 Favorite ★ Sort by Best -MÉTIER Commencer la discussion...